## Typesetting examples in the style of Pierce's book

Andrew Tolmach

March 28, 2022

I use an ad-hoc collection of tools for typesetting:

- For representing object language syntax, I define macros in the style shown above, extending the set as necessary to cover new language features. This is tedious, but it helps me keep things well-formed.
- For stating inference rules, I use the bcprules package.
- For showing derivations, I use the proof package.

For example, here are the inference rules in Figures 8-1 and 8-2 on p.93:

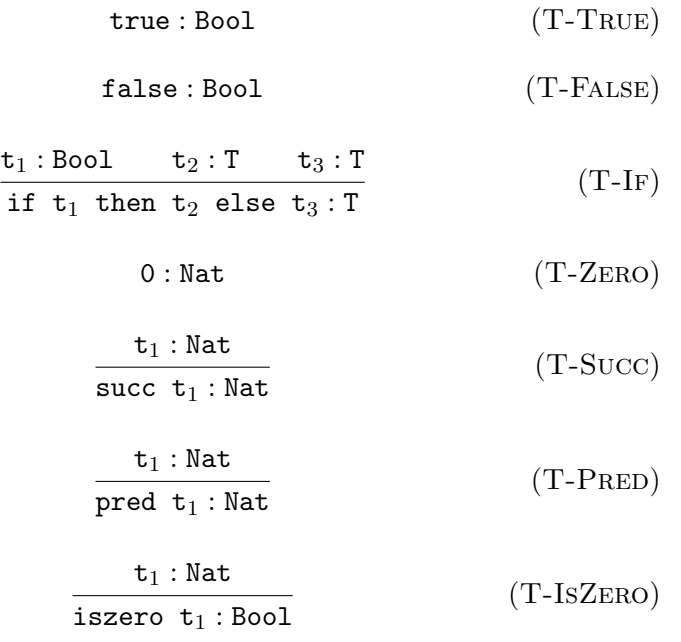

Here is the text of Lemma 8.2.2 on p. 94:

- 1. If  $true: R$ , then  $R = Bool$ .
- 2. If false :  $R$ , then  $R =$  Bool.
- 3. If if  $t_1$  then  $t_2$  else  $t_3 : R$ , then  $t_1 : B$ ool, $t_2 : R$ , and  $t_3 : R$ .
- 4. If  $0: R$ , then  $R = Nat$ .
- 5. If succ  $t_1$ : R, then R = Nat and  $t_1$ : Nat.
- 6. If pred  $t_1$ : R, then R = Nat and  $t_1$ : Nat.
- 7. If iszero  $t_1 : R$ , then  $R =$  Bool and  $t_1 : Nat$ .

Finally, here is the derivation near the bottom of p. 94:

 $\frac{\overline{0 : \text{Nat}} \ T - Z_{ERO}}{\text{iszero 0 : } \text{Bool}}$  T-IsZero  $\frac{\overline{0 : \text{Nat}} \ T - Z_{ERO}}{\text{pred 0 : Nat}}$  T-Pred if iszero 0 then 0 else pred 0 : Nat T-IF

I'm sure there are better ways of doing some or all of these things; contributions and suggestions are welcome!